Använda tangentbordet och musen

Magic Keyboard och Magic Mouse är redan parkopplade med iMac. Slå på genom att flytta strömbrytaren så att den gröna färgen syns. Ladda eller parkoppla dem igen genom att använda USB-C-till-Lightning-kabeln som följer med.

Läs mer om hur du ställer in och använder iMac i handboken *iMac-grunder* på [support.apple.com/guide/imac.](http://support.apple.com/guide/imac)

Detaljerad supportinformation finns på [support.apple.com/sv-se/mac/imac](http://support.apple.com/sv-se/mac/imac). Du kan kontakta Apple via [support.apple.com/sv-se/contact.](http://support.apple.com/sv-se/contact)

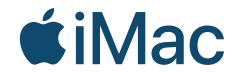

Alla funktioner är inte tillgängliga i alla områden. © 2021 Apple Inc. Alla rättigheter förbehålls. Designed by Apple in California. Printed in XXXX. S034-04424-A

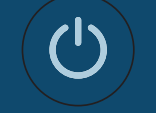

Välkommen till iMac Tryck på strömbrytaren på baksidan. Inställningsassistenten hjälper dig att komma igång med macOS.

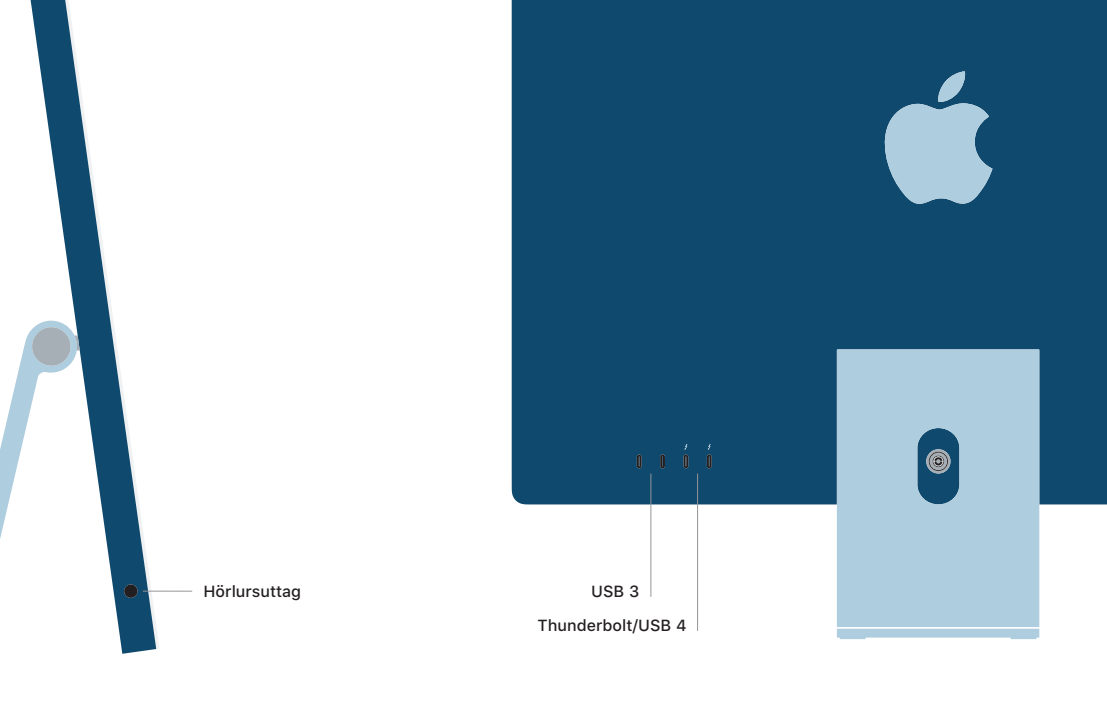